## **FICHEIROS**

**Escrita num ficheiro**

**Leitura de um ficheiro**

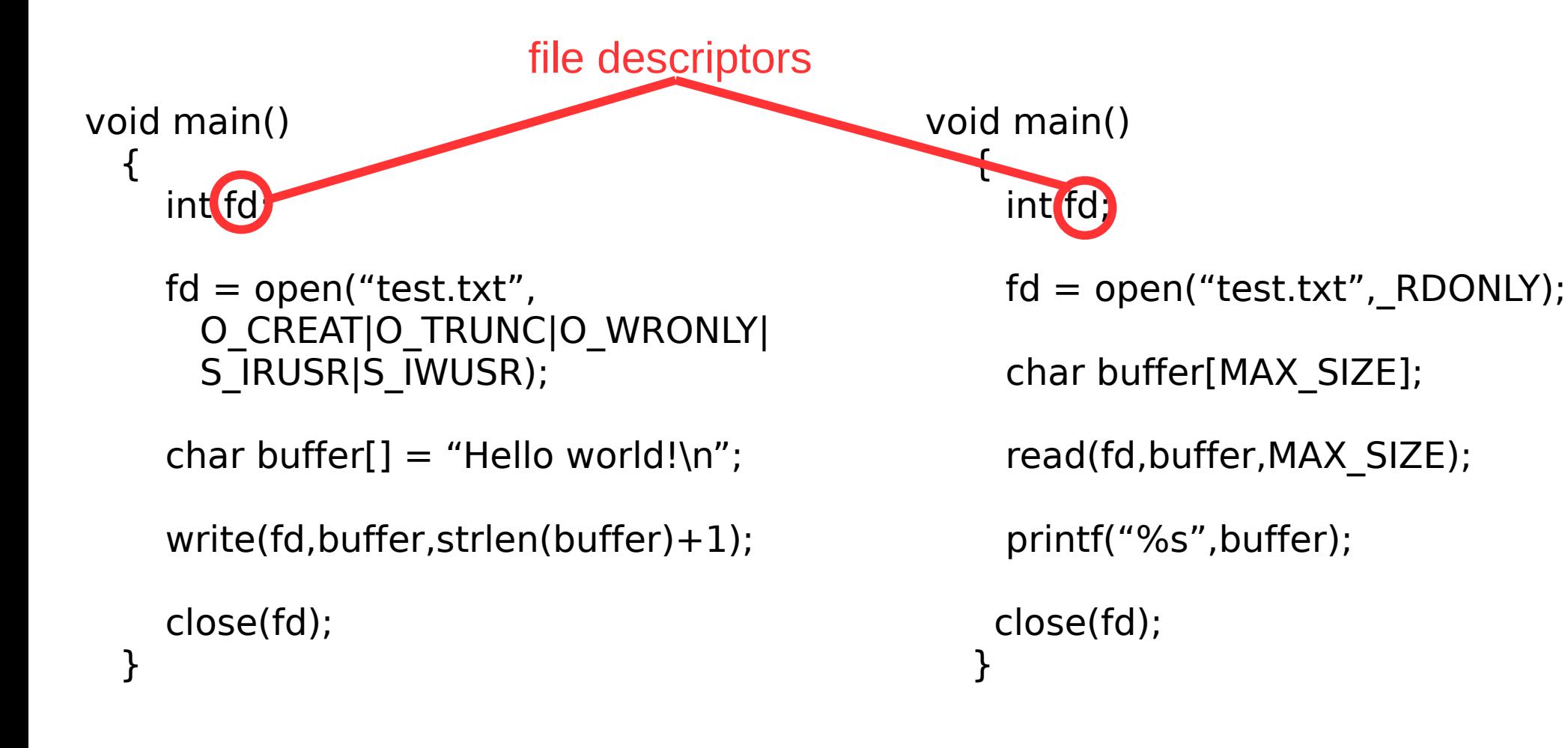